# **Service-Bulletin**

### **Dishwashers**

## Additional nozzles at upper basket spray arm

The upper spray arm is equipped with 5 additional nozzles, which can be opened by customer service with a drill or sharp knife.

The 4 nozzles at the upper side are normal nozzles and are opened in pairs.

The lower side is provided with one nozzle of wide jet shape.

When the additional nozzles are opened, this reduces the spraying pressure at the regular nozzles, thus reducing their spraying effect.

Therefore not all nozzles may be opened! Only a maximum of the two upper pairs of nozzles or the lower nozzle and one upper pair of nozzles may be activated.

Washing effect of additional nozzles in the complaint case

If the complaint involves the cleaning in the extreme corners of the upper basket, do not open any additional nozzle. None of these will reach these areas; the cleaning effect would even be more reduced in the corners.

Pair of nozzles 1 has effect on the outer area in the upper basket. Pair of nozzles 2 has effect on the upper basket centre. Nozzle 3 will spray from the top on the lower basket. More intense spraying is only given for the outside surfaces of bowls and saucepans. The interior is not sprayed by means of nozzle 3.

After activating further nozzles, the dishes are washed with a little more water. This improves the dirt retaining capacity of the lye and reduces soiling back on the dishes.

Generally, the washing results of our dishwashers are tested as "good" with cleaning class A. You should check all washing factors in case of complaints about the cleaning results.

Opening the additional nozzles will improve the cleaning results primarily where a large spraying shadow is produced by an unsuitable shape and arrangement of the dishes.

#### Spraying arm lower side

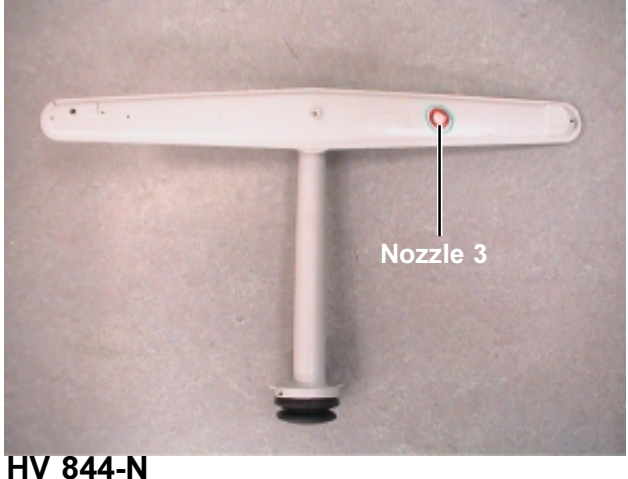

#### Spraying arm upper side

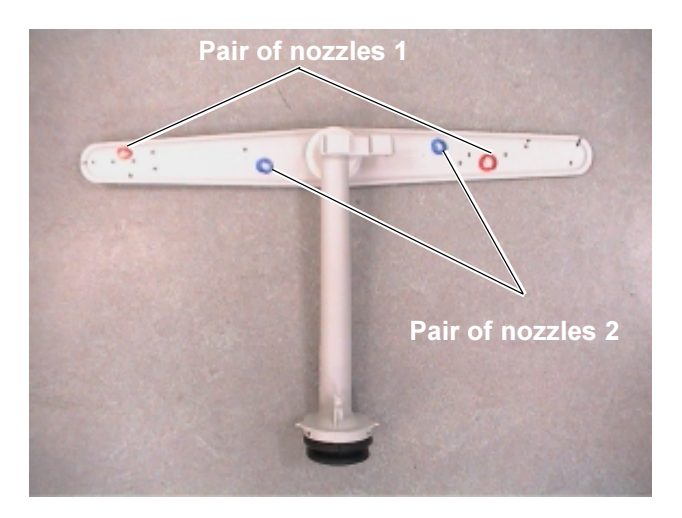

03.02.03